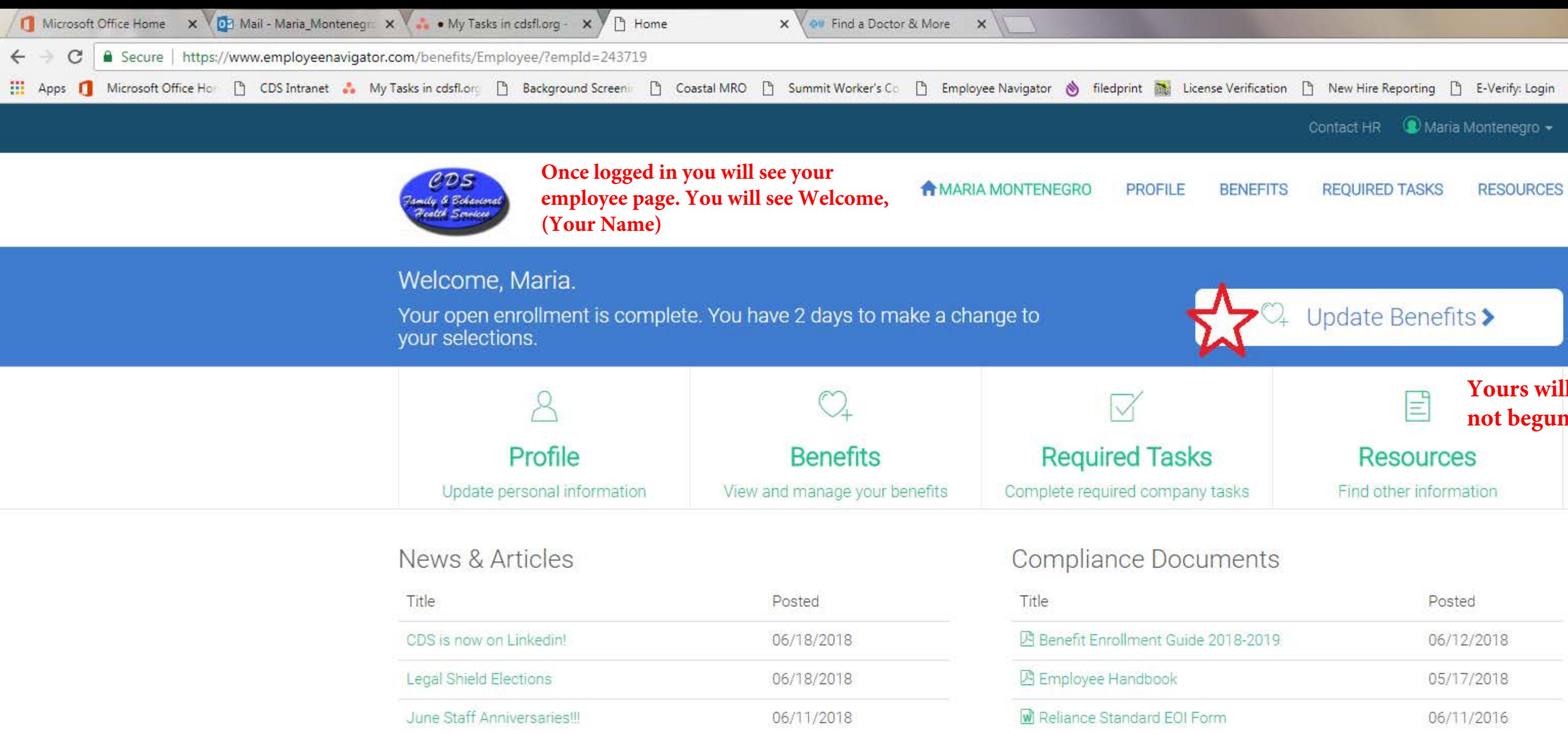

Contacts No HR contacts have been configured

 $\bigodot$   $e$  a d  $e$   $e$ 

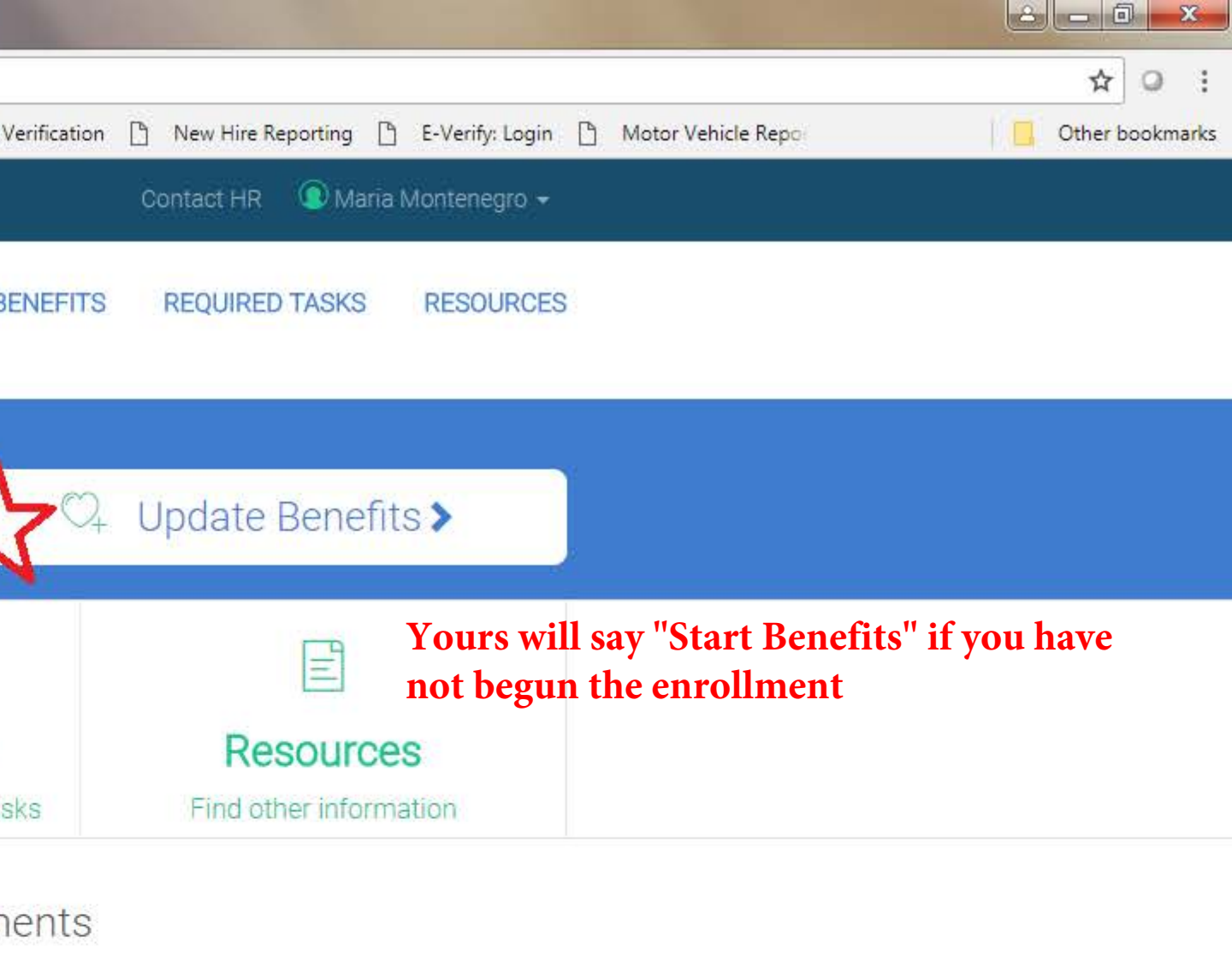

 $\begin{picture}(20,20) \put(0,0){\line(1,0){10}} \put(15,0){\line(1,0){10}} \put(15,0){\line(1,0){10}} \put(15,0){\line(1,0){10}} \put(15,0){\line(1,0){10}} \put(15,0){\line(1,0){10}} \put(15,0){\line(1,0){10}} \put(15,0){\line(1,0){10}} \put(15,0){\line(1,0){10}} \put(15,0){\line(1,0){10}} \put(15,0){\line(1,0){10}} \put(15,0){\line(1$ 

 $\begin{array}{|c|c|}\n 10:34 AM \\
6/20/2018\n\end{array}$ 

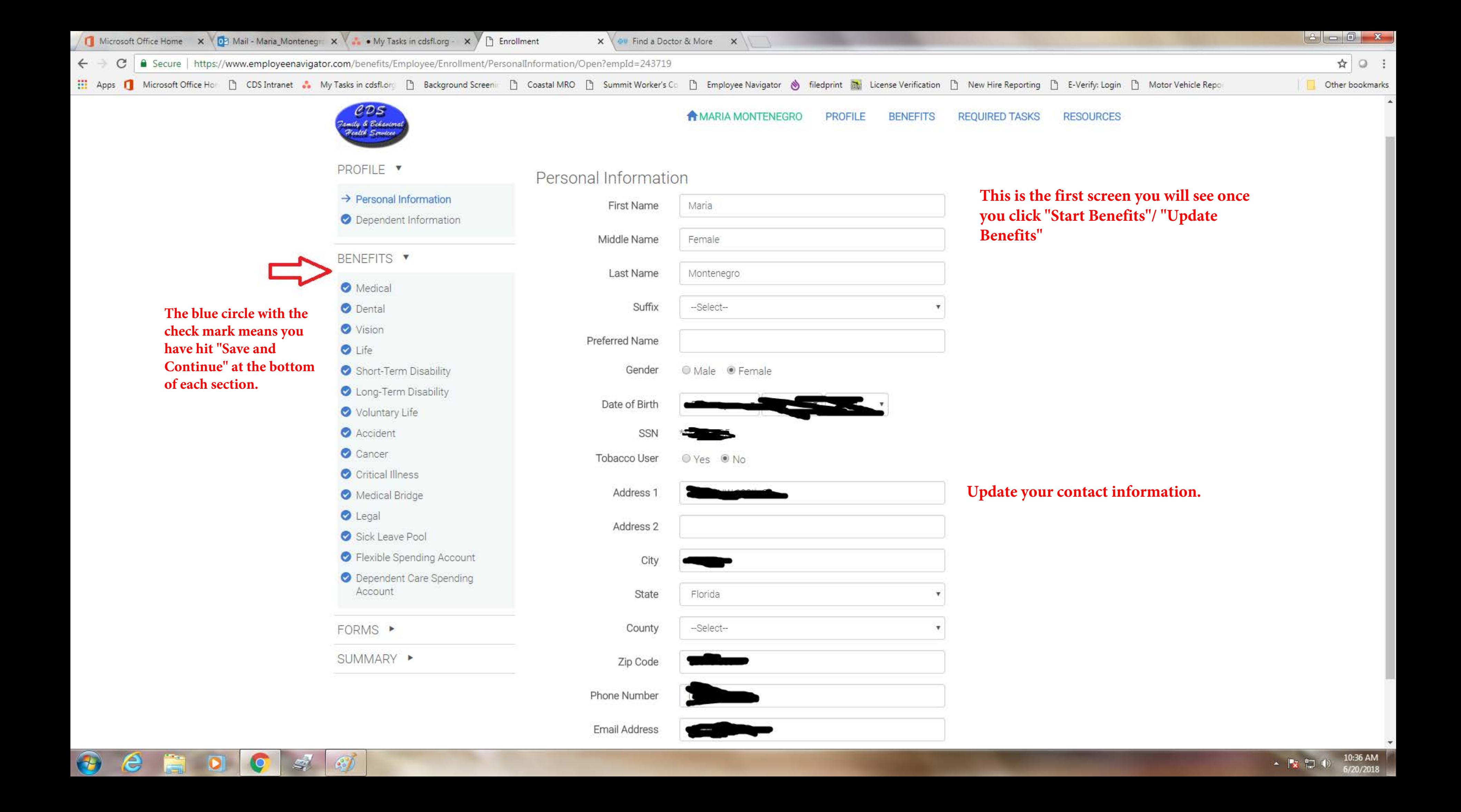

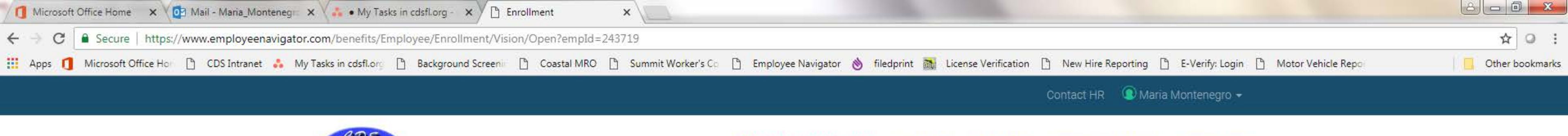

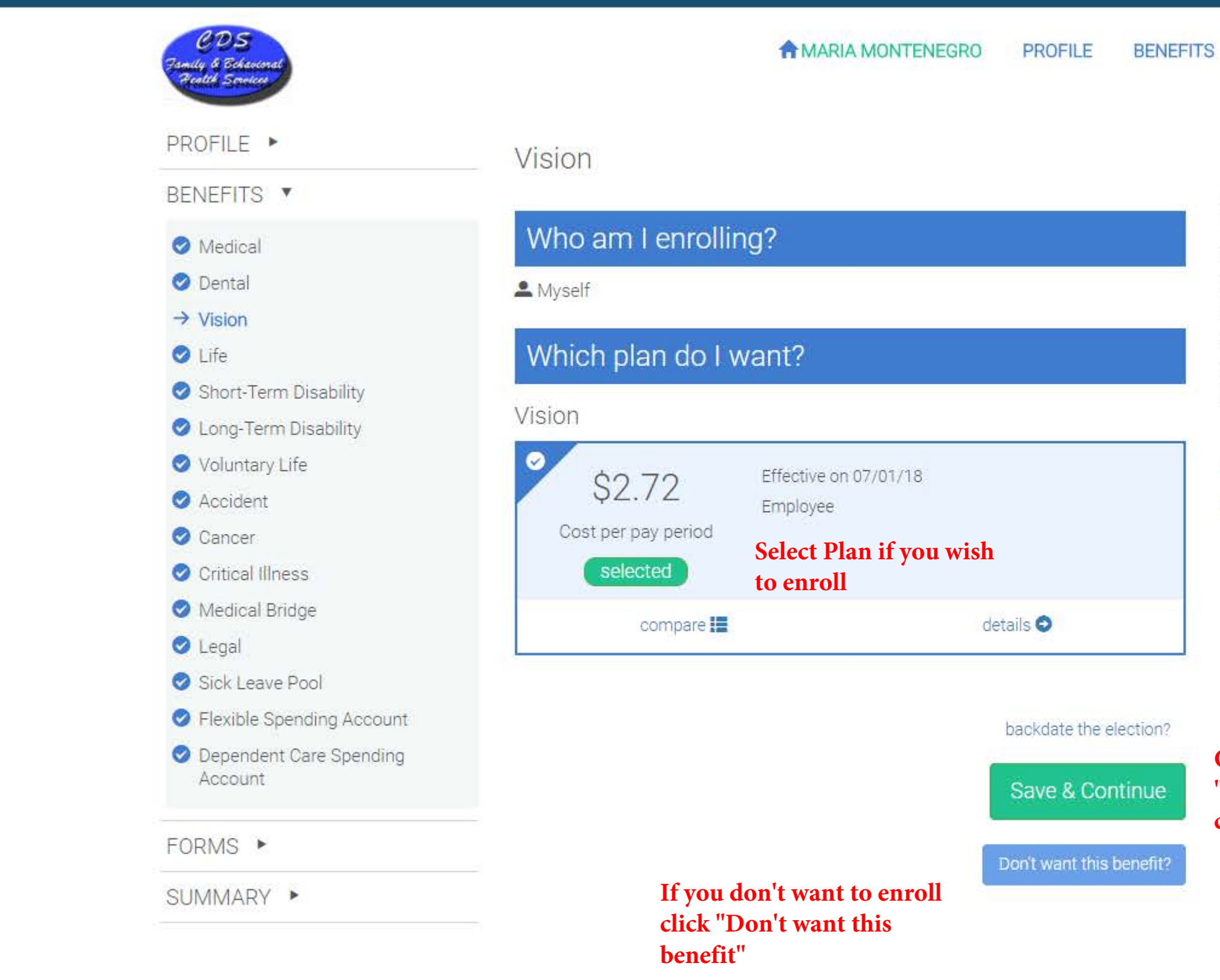

e

 $\bullet$ 

C

 $\downarrow$ 

 $\mathbb{Z}^7$ 

 $\bigoplus$ 

**REQUIRED TASKS RESOURCES** 

### MY SELECTIONS

Open Enrollment: Vision \$2.72 per pay

Current: Vision S2.72 per pay

This section helps you compare your "current" payment per pay period with the upcoming payment

### **HELPFUL RESOURCES**

**Vision Policy** 

Once you have either clicked "select plan" or "don't want.." click save and continue.

@2018 Powered by Employee Navigator

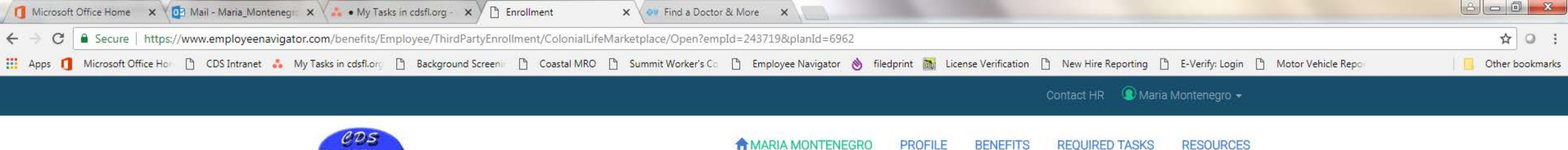

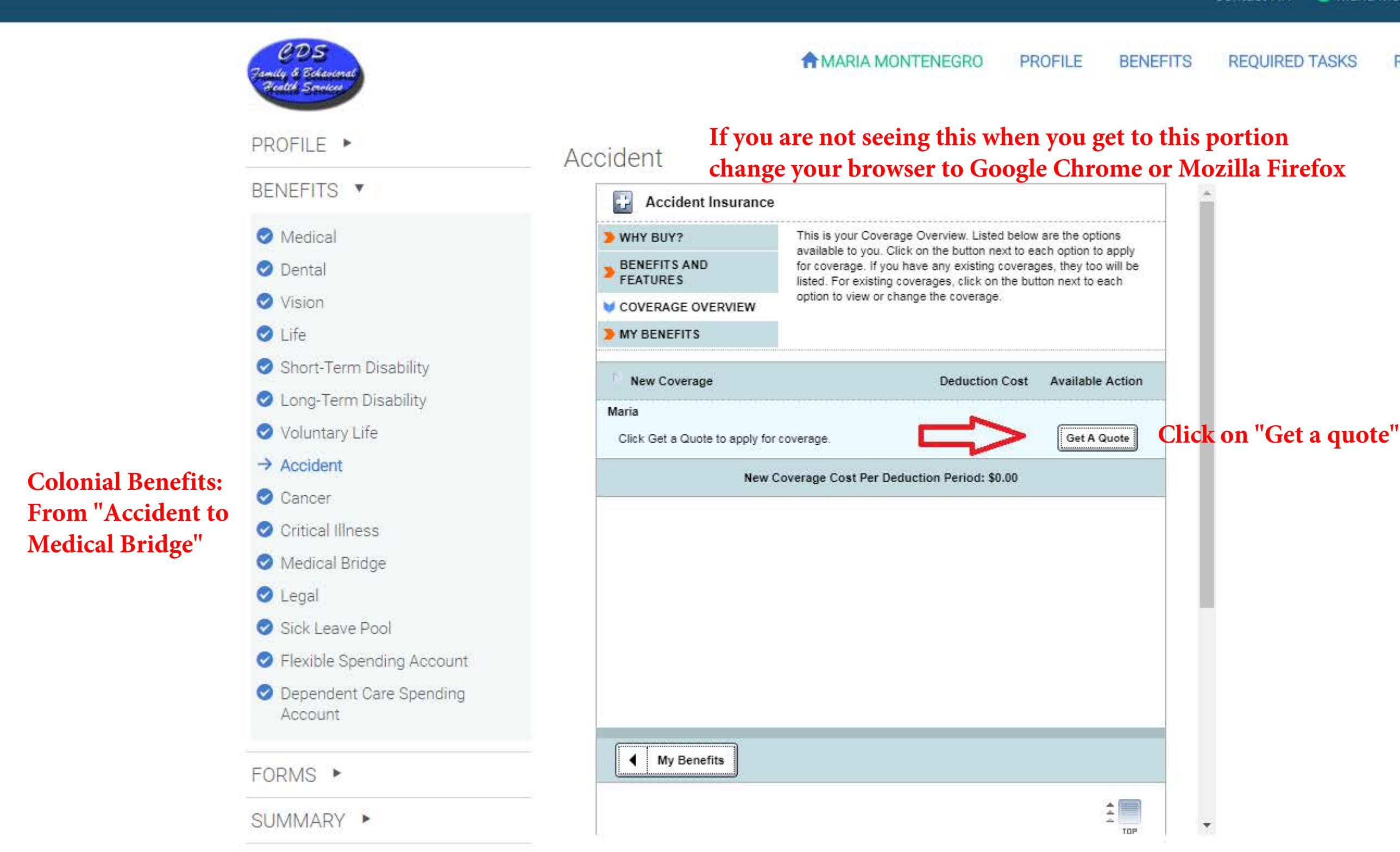

e

 $\bullet$ 

 $\blacktriangleright$ 

 $\mathscr{E}$ 

 $\bigoplus$ 

@2018 Powered by Employee Navigator

▲ | ※ ロ ()

10:44 AM

6/20/2018

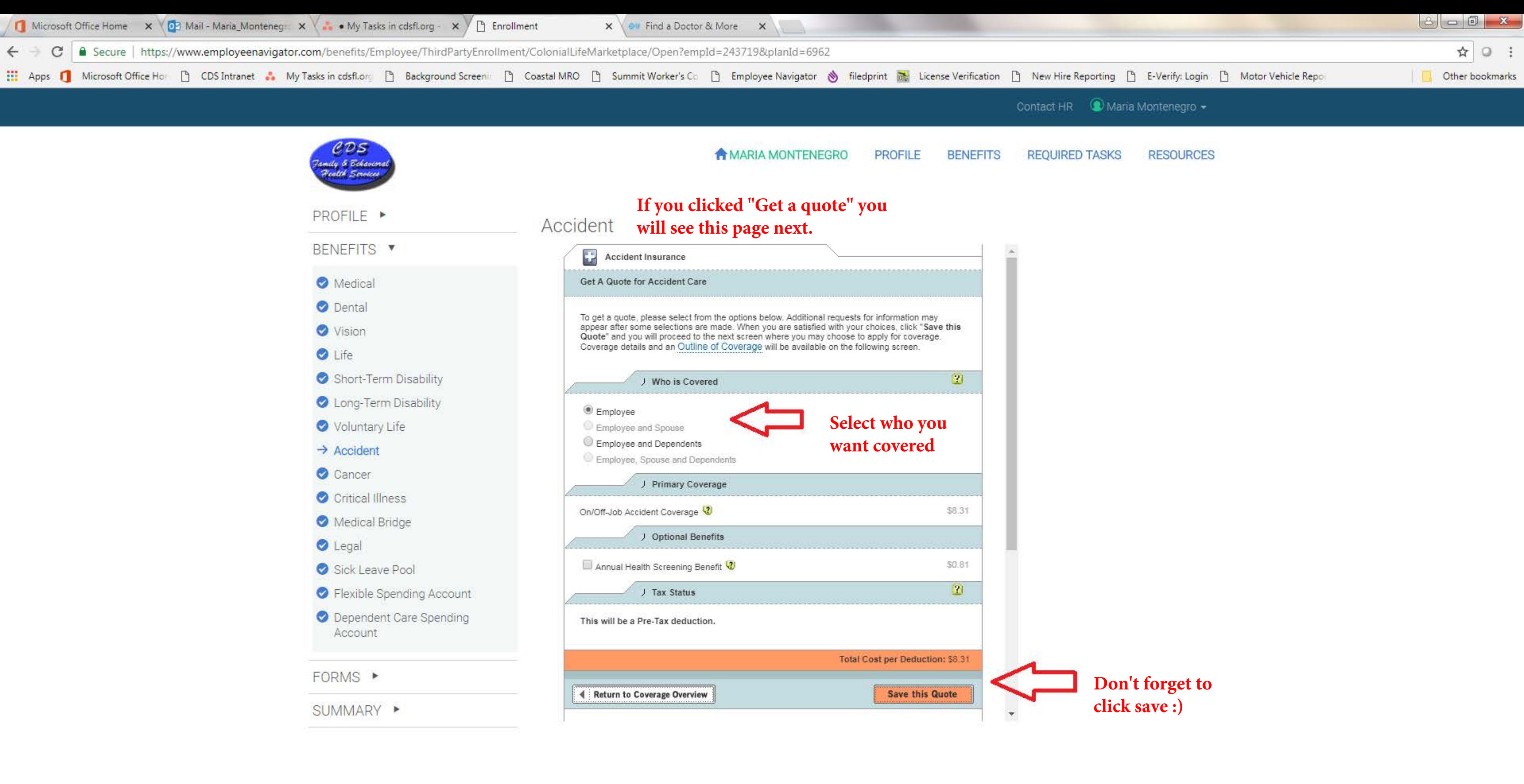

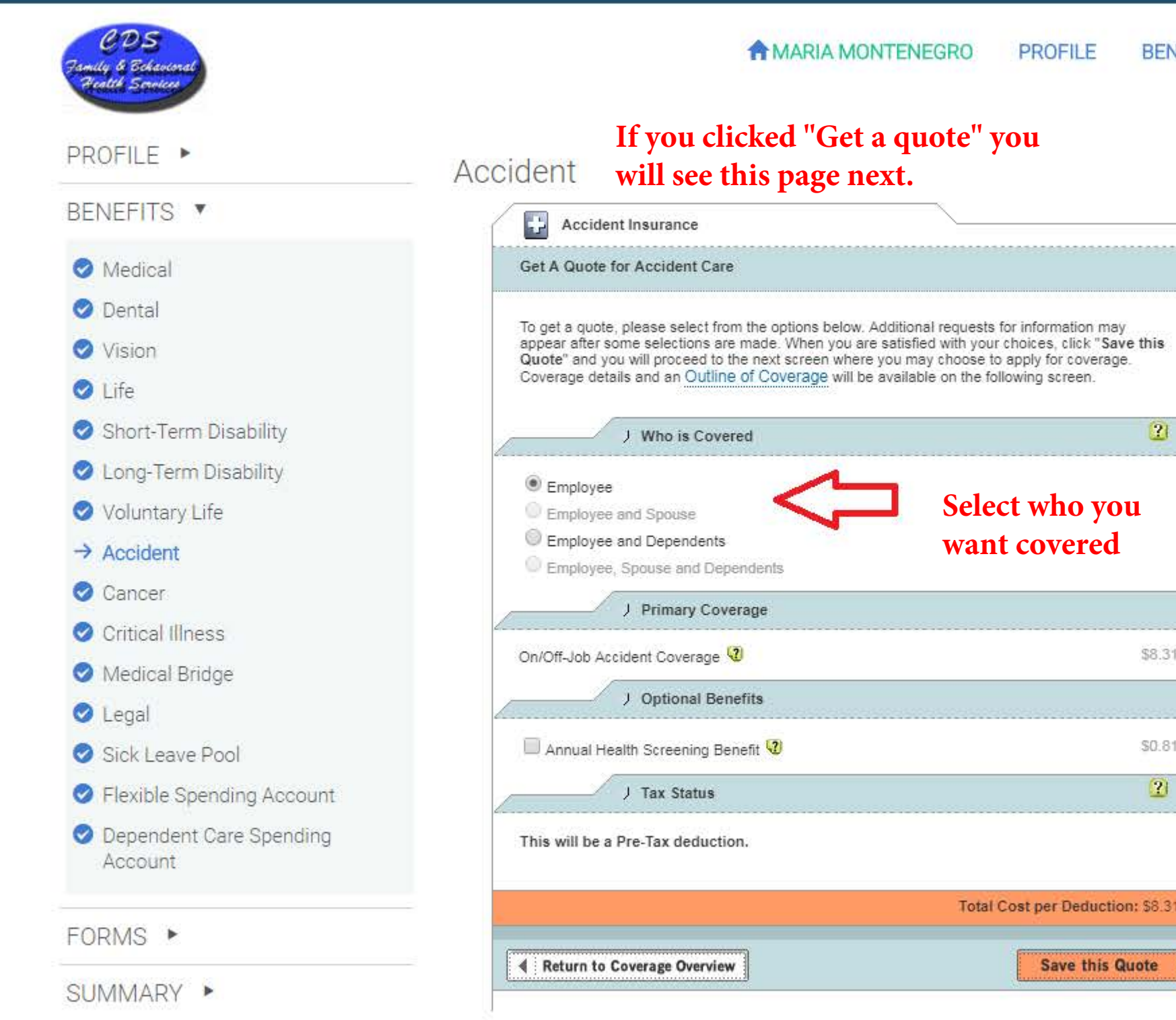

e

 $\overline{\mathbf{o}}$ 

C

 $\mathcal{L}^{\mathcal{I}}$ 

**B** 

 $\blacktriangleright$ 

 $\bigoplus$ 

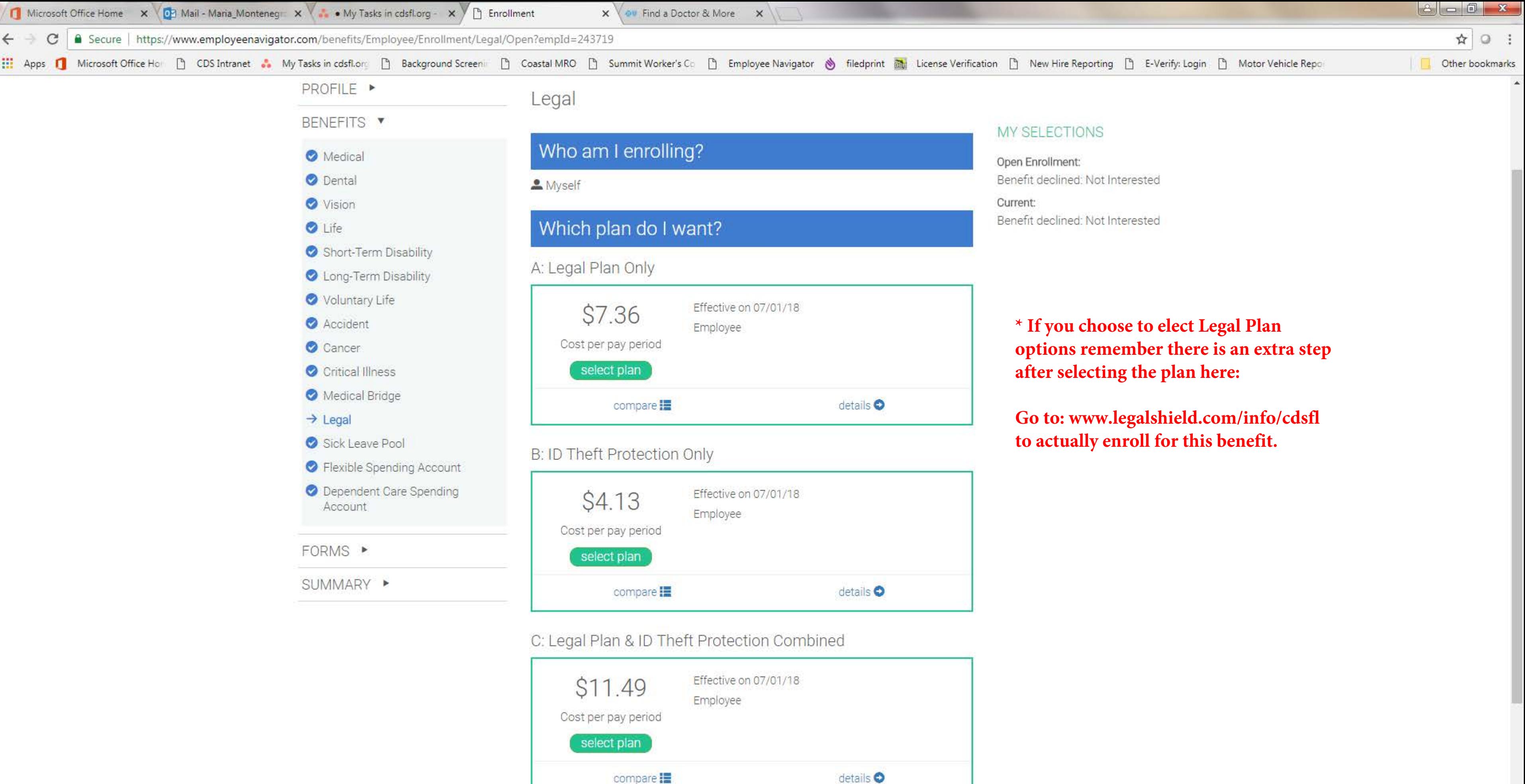

 $\bullet$ 

m.

O

 $\mathbf{r}$ 

 $\mathcal{L}$ 

e

 $\bigcirc$ 

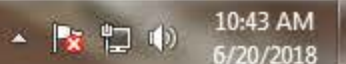

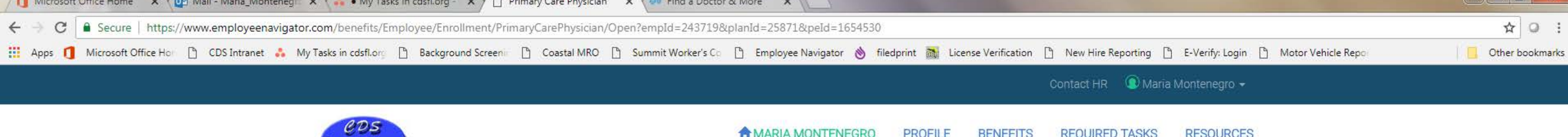

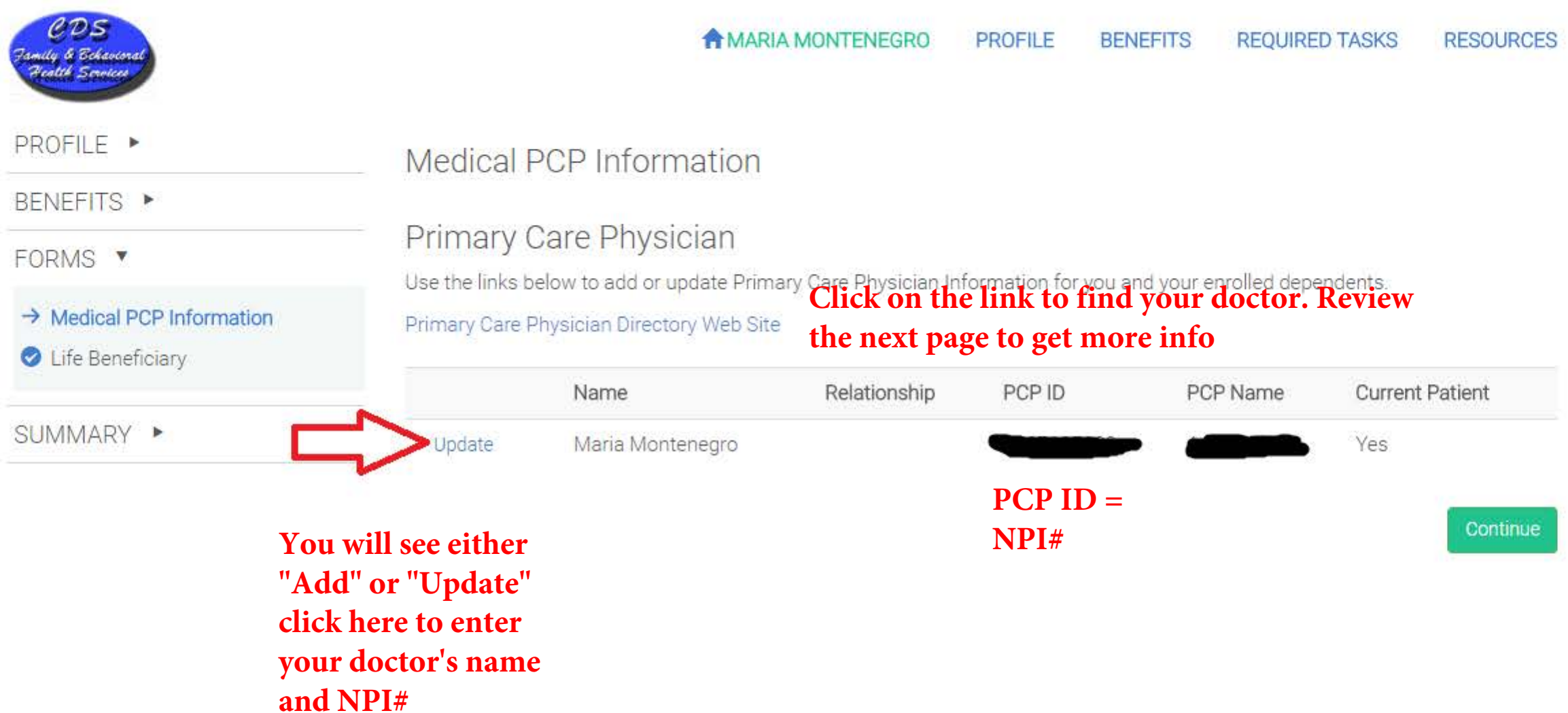

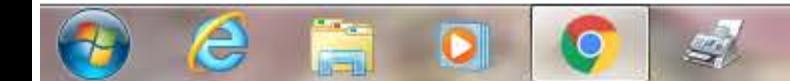

@2018 Powered by Employee Navigator

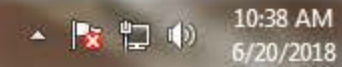

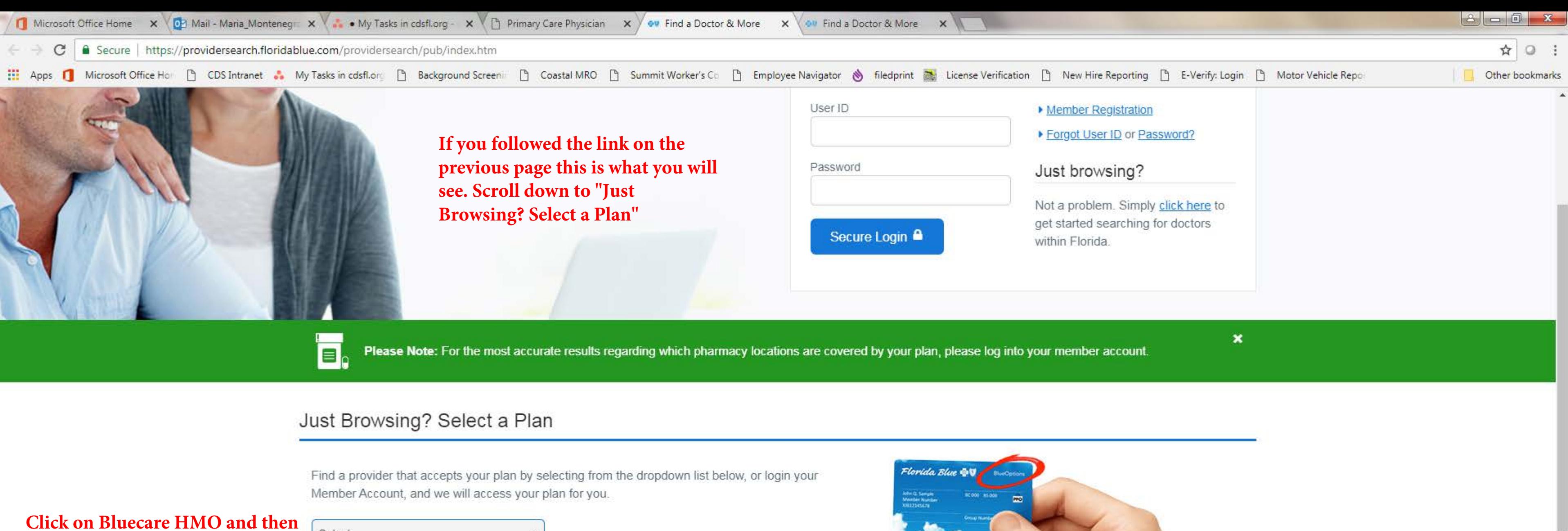

**Click search.** 

**You will see search fields once the page loads.** 

**Field to enter at the next screen: Enter your doctors name, location, provider type. Click "search now"**

 $\mathcal{A}$ 

e

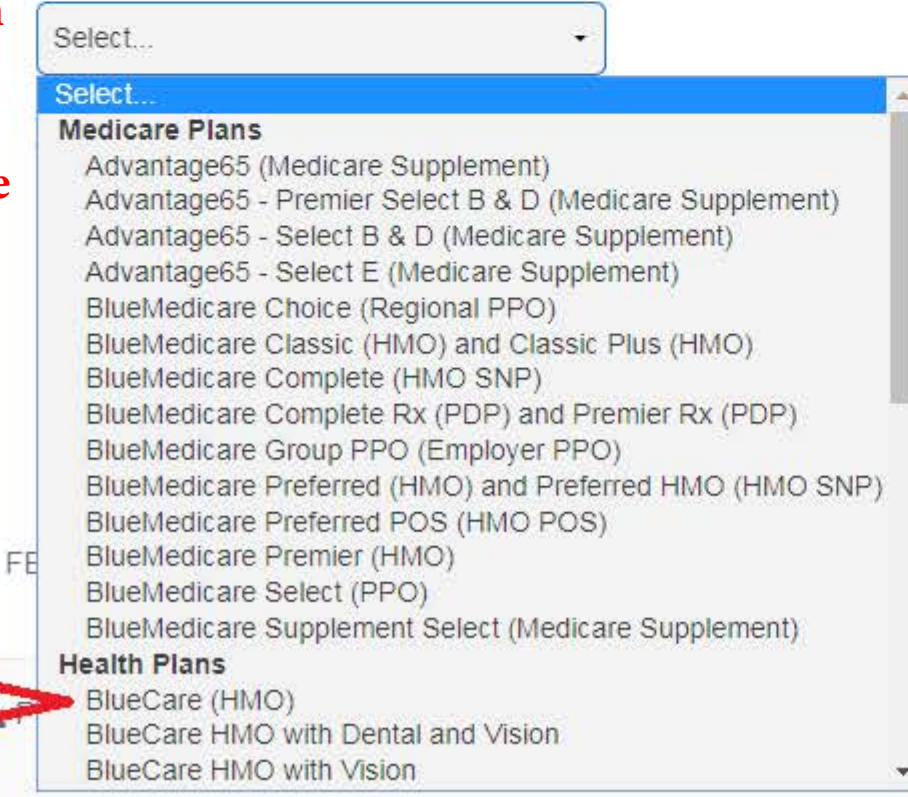

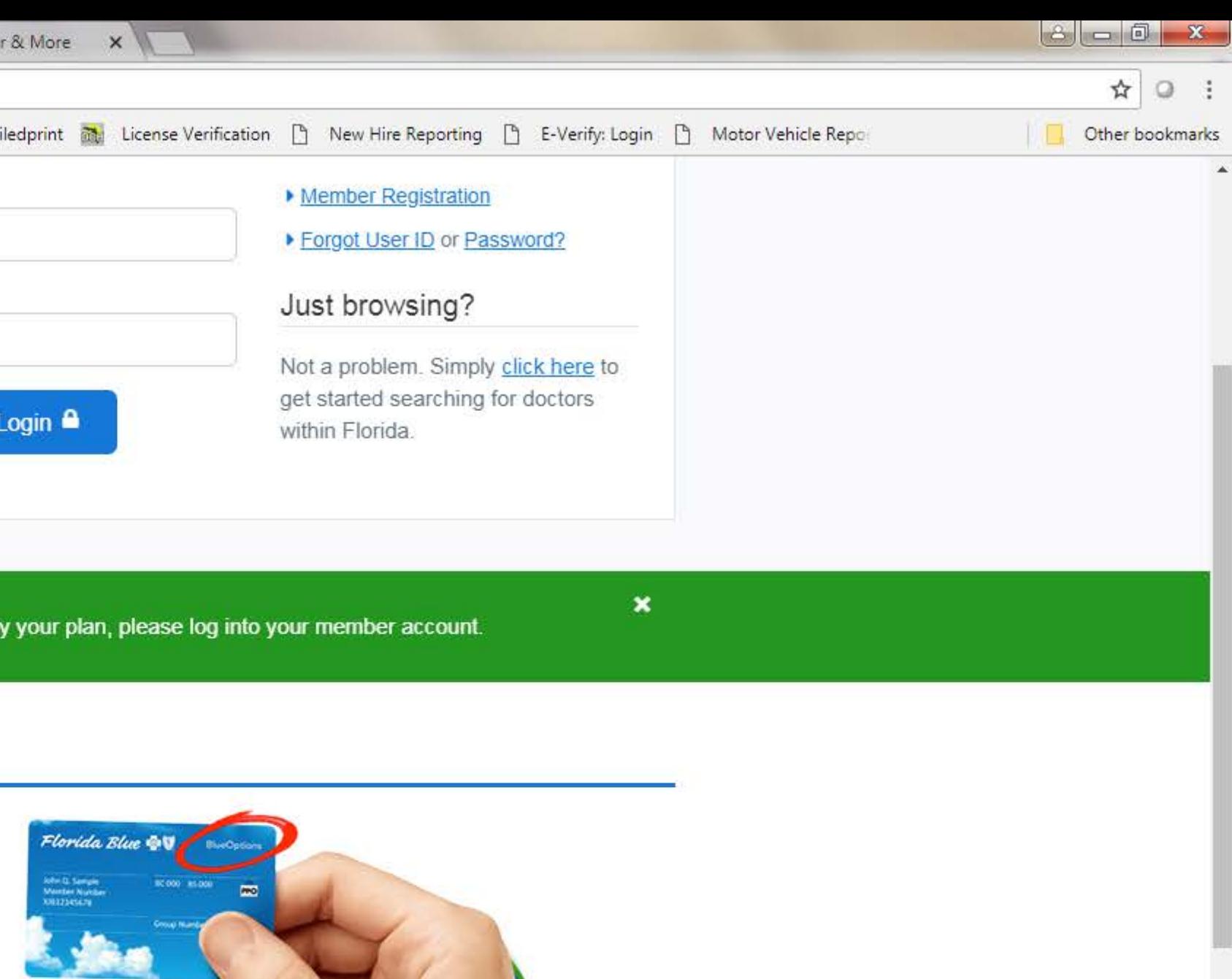

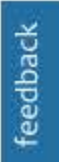

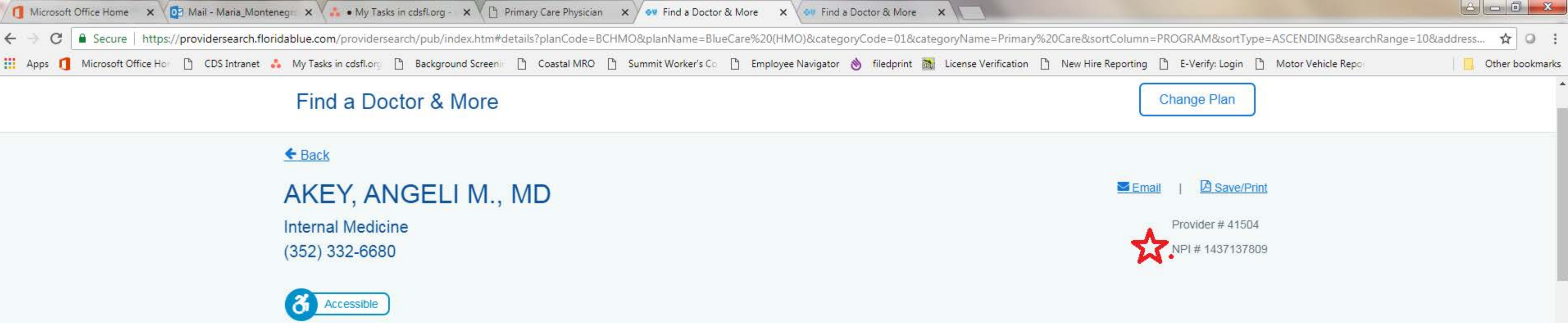

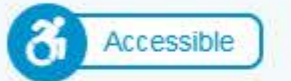

## Contact Information & Locations

6228 NW 43RD ST **STEB** GAINESVILLE, FLORIDA 32653 (352) 332-6680 **Map Location** 

Gender: Female

Accepting new (all) patients

Sees Patients: All Ages

(Please verify hours with this office.) Office Hours

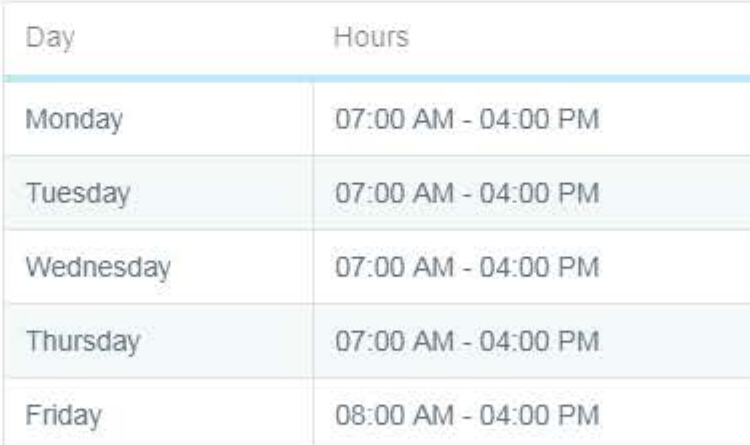

# History/Credentials

**Contracted Specialties** 

· Internal Medicine

 $\downarrow$ 

£,

e

 $\bigcirc$ 

### Physician Group Affiliations

NORTH FLORIDA INTERNAL MEDICINE PA

To view more information about this provider at The Florida Department of Health, please click here.

For information about Board Certification, visit American Board of **Medical Specialties** 

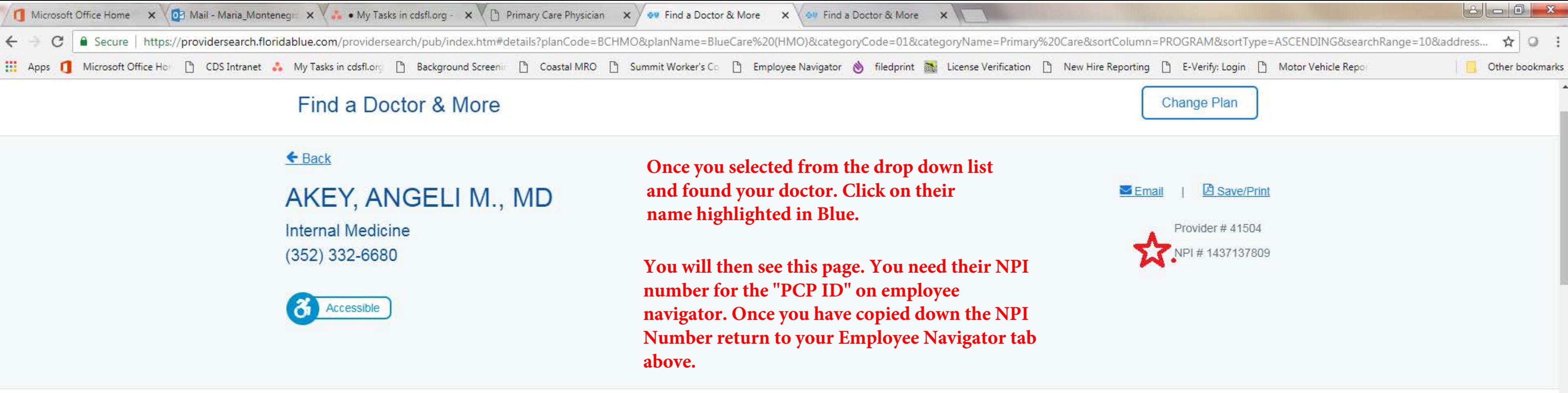

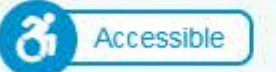

### Contact Information & Locations

6228 NW 43RD ST **STEB** GAINESVILLE, FLORIDA 32653  $(352)$  332-6680 Map Location

Gender: Female

Accepting new (all) patients

Sees Patients: All Ages

(Please verify hours with this office.) Office Hours

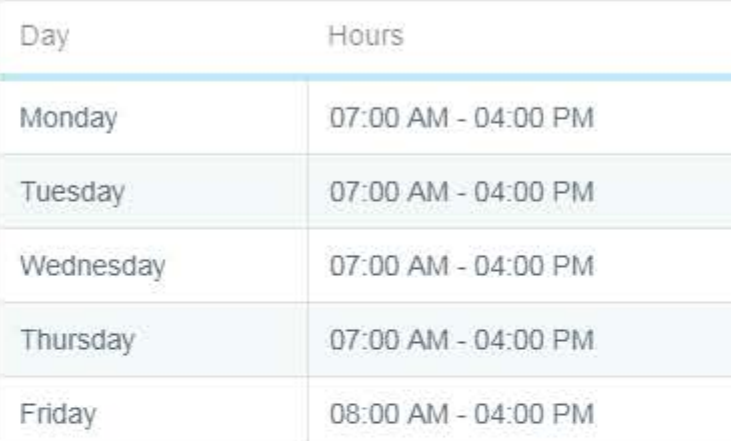

# History/Credentials

**Contracted Specialties** 

· Internal Medicine

 $\rightarrow$ 

 $\bigoplus$ 

e

### Physician Group Affiliations

NORTH FLORIDA INTERNAL MEDICINE PA

To view more information about this provider at The Florida Department of Health, please click here.

For information about Board Certification, visit American Board of **Medical Specialties** 

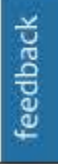

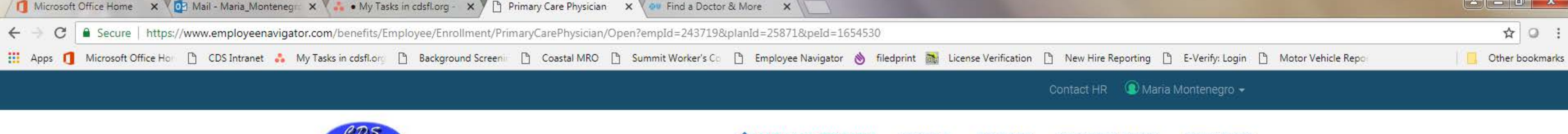

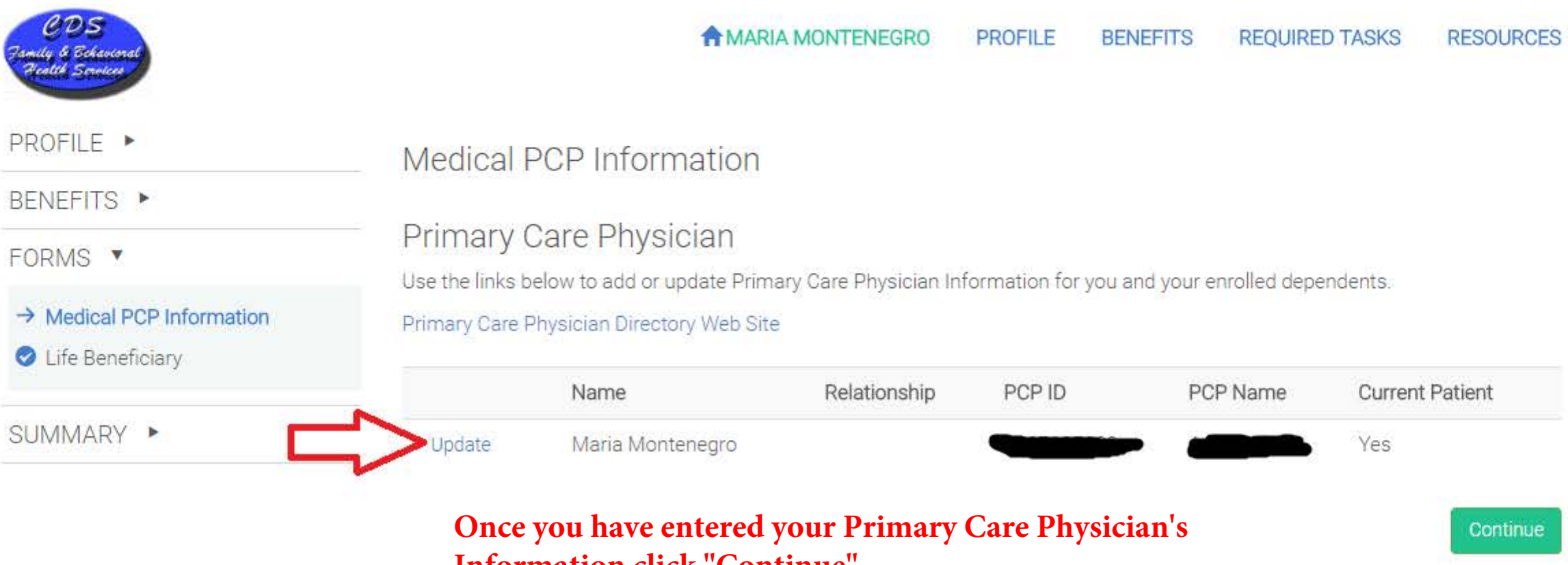

# **Information click "Continue"**

 $\bullet$ 

e

 $\mathbf{t}$ 

 $\mathcal{L}$ 

@2018 Powered by Employee Navigator

**- x ロ (** 

10:38 AM

6/20/2018

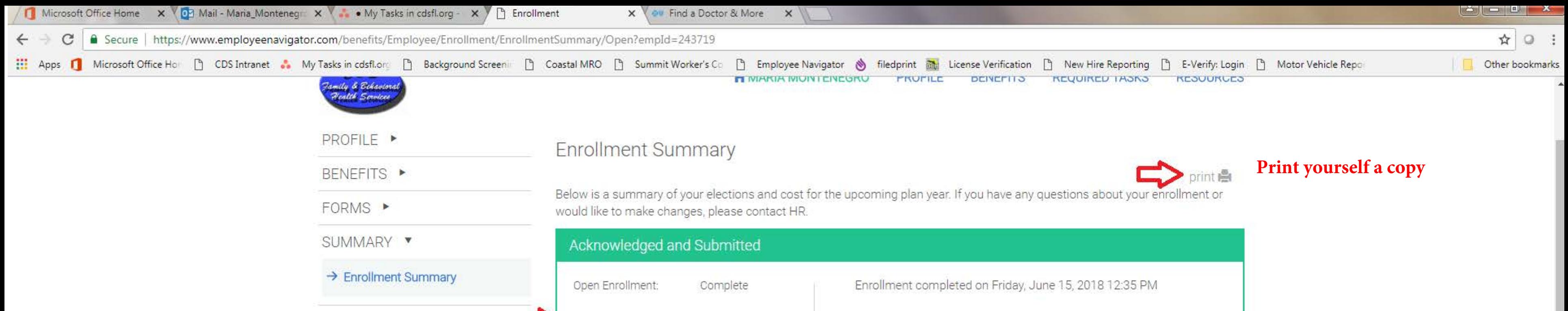

### To Employee Management **You will see "Agree" on this green button. Review your elections below and then click "Agree" if you are happy with your elections.**

### **Enrolled Plans**

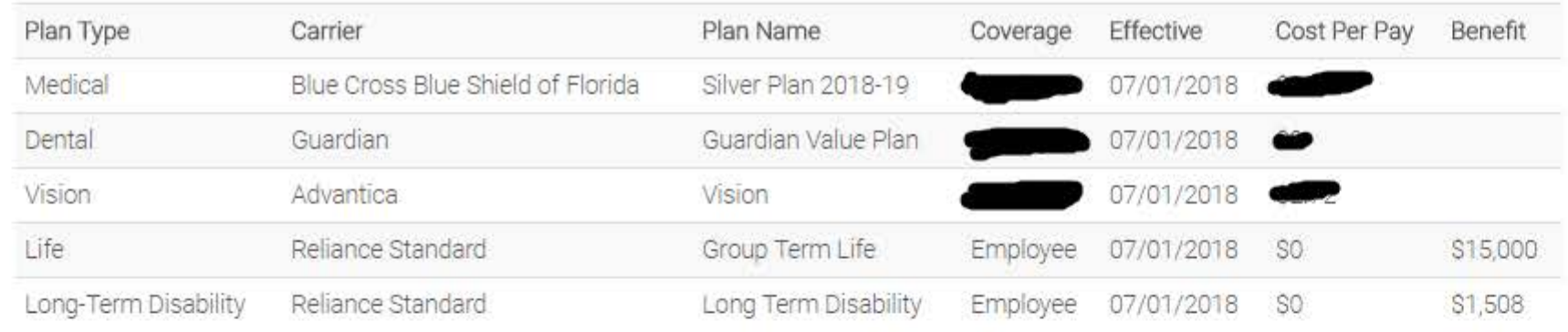

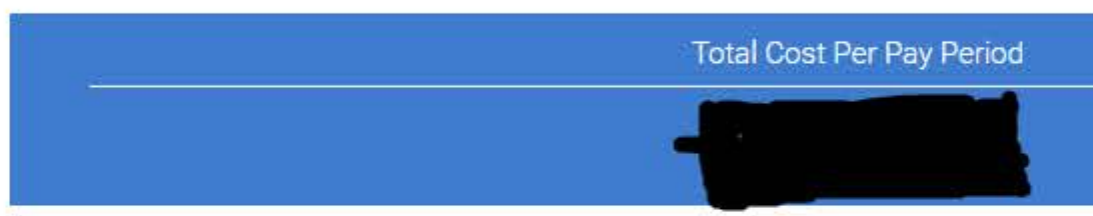

### Declined Coverage

 $\bigoplus$ 

e

 $\bullet$ 

O

 $\mathcal{L}$ 

 $\sim$ 

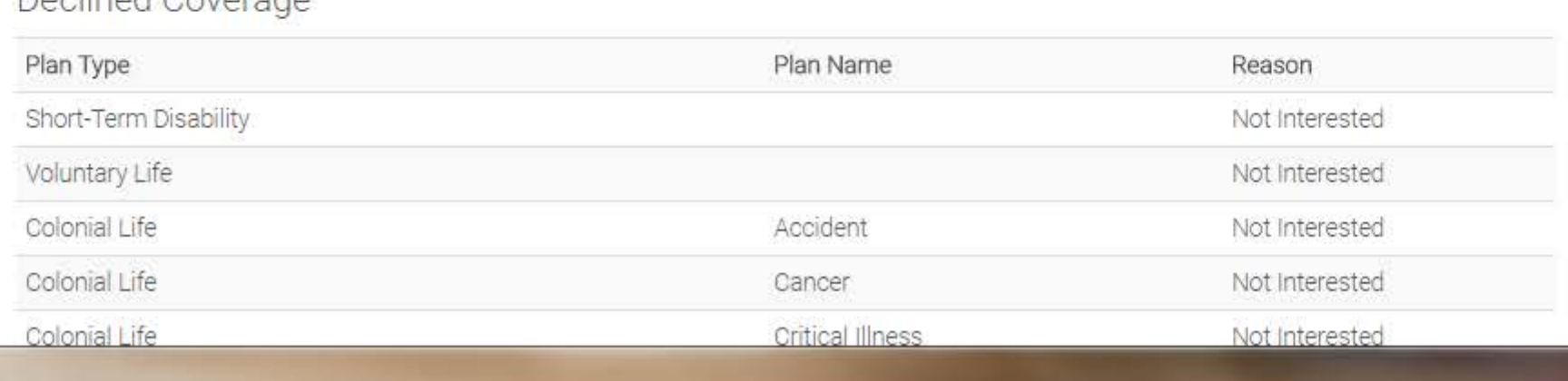

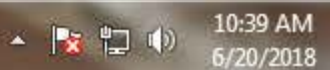